## **Evaluación de Actividad Formativa**

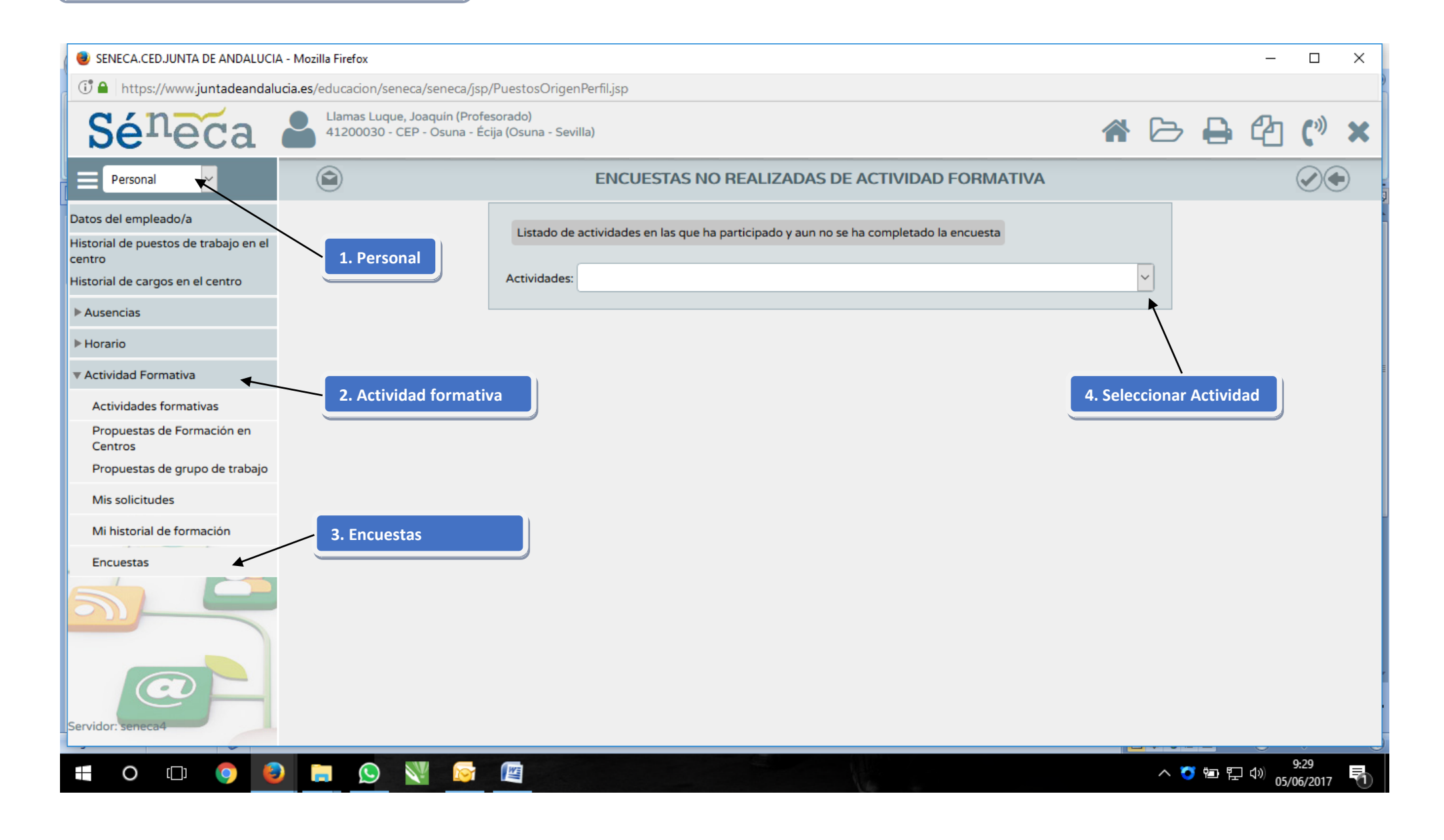